$<<$ Excel $2003$ 

<<Excel2003 >>

- 13 ISBN 9787115213471
- 10 ISBN 711521347X

出版时间:2009-10

页数:190

PDF

更多资源请访问:http://www.tushu007.com

, tushu007.com

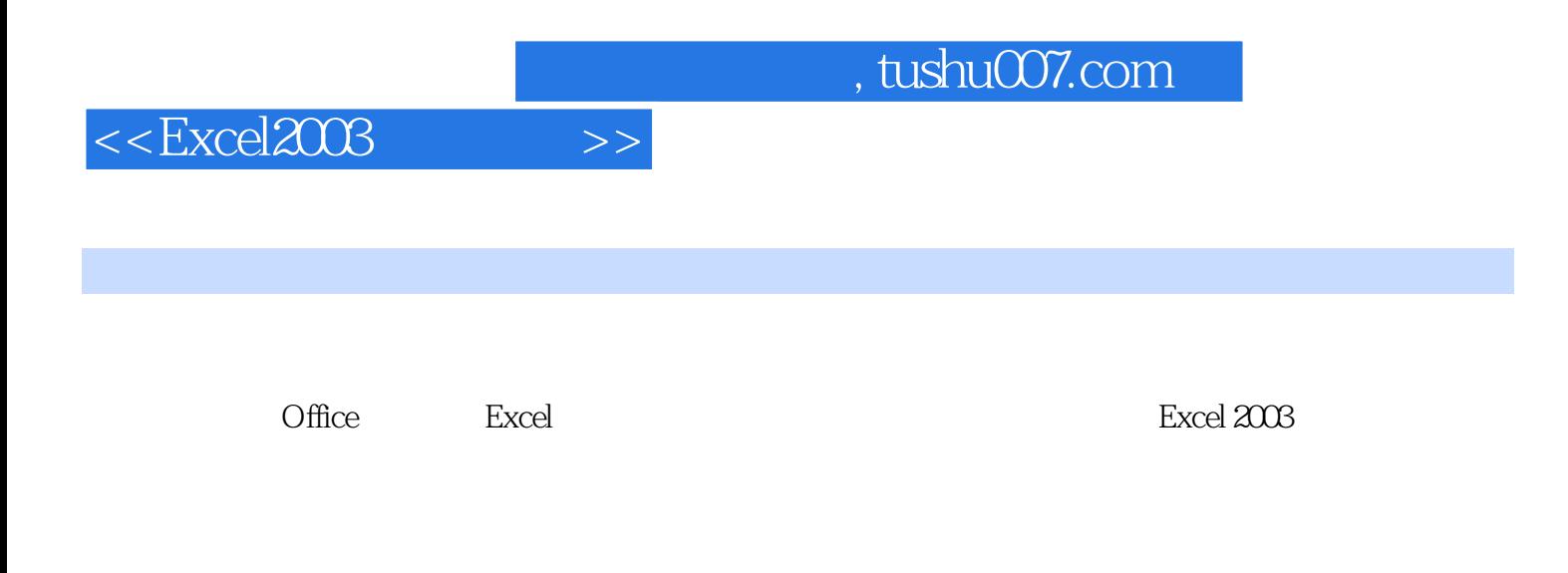

WWW.ptpedu.com.cn  $72$ 

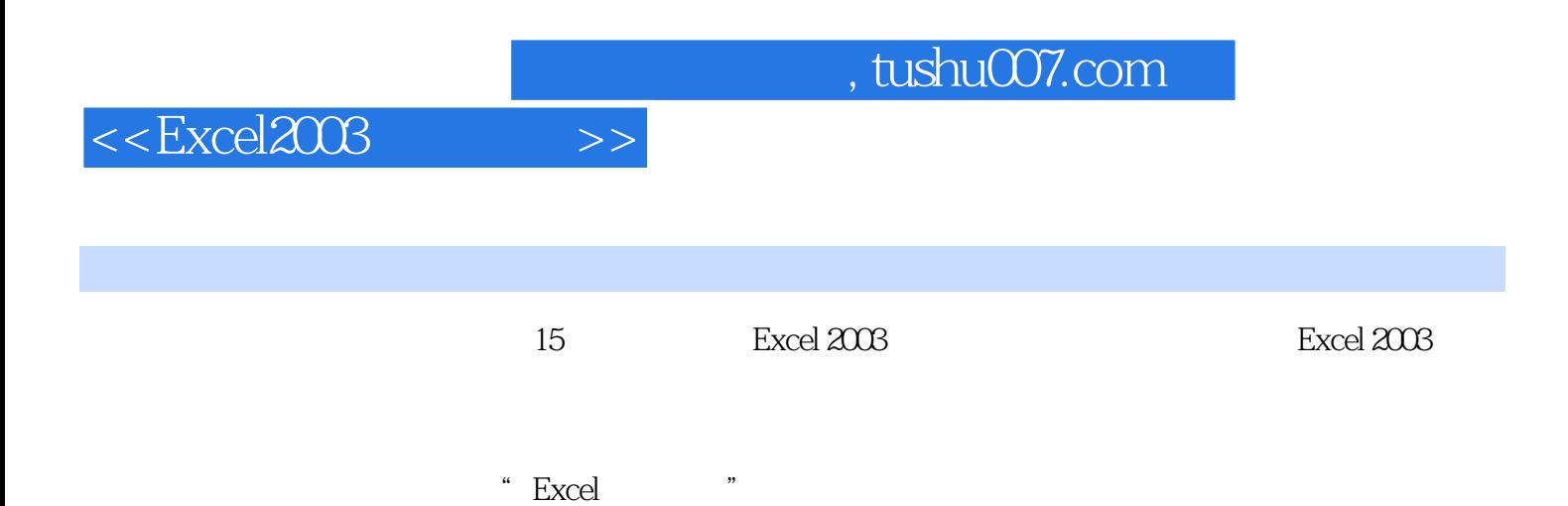

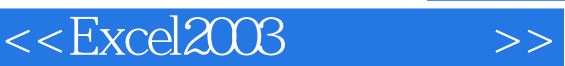

DCOUNT

 $\frac{1}{2}$   $\frac{1}{2}$   $\alpha$  $\overline{u}$  (1)  $\overline{u}$  (1)  $\overline{u}$  (1)  $\overline{u}$  (1)  $\overline{u}$  (1)  $\overline{u}$  (1)  $\overline{u}$  (1)  $\overline{u}$  (1)  $\overline{u}$  (1)  $\overline{u}$  (1)  $\overline{u}$  (1)  $\overline{u}$  (1)  $\overline{u}$  (1)  $\overline{u}$  (1)  $\overline{u}$ 

 $\mu$  and  $\mu$  and  $\mu$  and  $\mu$  and  $\mu$ 

 $\begin{array}{ccccc} \multicolumn{2}{c}{} & \multicolumn{2}{c}{} & \multicolumn$ 

 $VM$ 

 $\alpha$  we can also  $\alpha$  we can also  $\alpha$   $\beta$ 

, tushu007.com

 $<<$ Excel $2003$ 

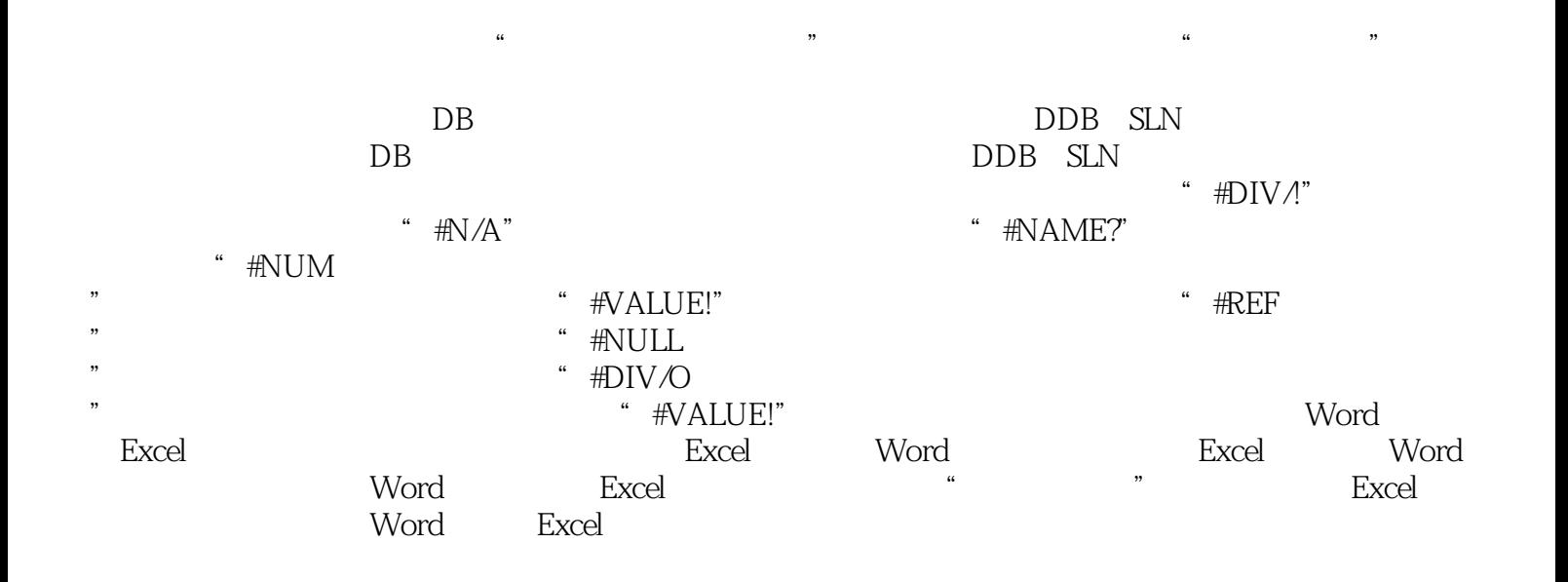

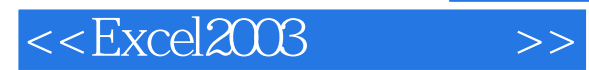

*Page 6*

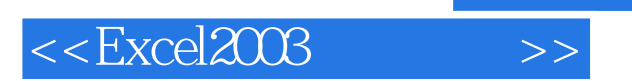

Excel 2003

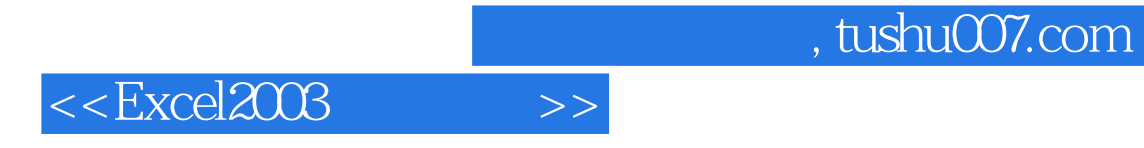

本站所提供下载的PDF图书仅提供预览和简介,请支持正版图书。

更多资源请访问:http://www.tushu007.com